Physics 640 October 21, 2008

Project 4 **Week 7 & 8:** 

-Introduction to Molecular Dynamics/Metropolis Algorithm/Monte Carlo

Molecular Dynamics:

Numerical algorithm to solve Newton's equations:

2 2  $-\frac{d\Phi}{dt} = f = m\ddot{x} = m\frac{d^2x}{dt^2}$ 

where  $\Phi$  is the interaction potential between molecules. Typical interaction potential between molecules are:

 -Hard spheres -Hooke's Law -Lennard-Jones

The Lennard-Jones interaction between two molecules located at  $x_1$  and  $x_2$  is (no external forces are considered!):

$$
\Phi(x_1, x_2) = \frac{1}{|x_1 - x_2|^{12}} - \frac{2}{|x_1 - x_2|^{6}}
$$

This potential is repulsive at short distances and no interacting at large distances between molecules, being the point of minimum potential at mid range.

Assuming equal masses molecules, for a system of 4 molecules, we need to solve the following equations:

1) 
$$
m \frac{d^2 x_1}{dt^2} = -\frac{d\Phi}{dx_1} = 12 \sum_{j=2}^4 \left[ \frac{1}{(x_1 - x_j)^{1/3}} - \frac{1}{(x_1 - x_j)^7} \right]
$$
  
\n2)  $m \frac{d^2 x_2}{dt^2} = -\frac{d\Phi}{dx_2} = 12 \sum_{j=1,3,4} \left[ \frac{1}{(x_2 - x_j)^{1/3}} - \frac{1}{(x_2 - x_j)^7} \right]$   
\n3)...

4)...

-Use finite-difference to approximate the derivatives

-The differential equations of  $2<sup>nd</sup>$  order require two initial conditions for each molecule: position and velocity

Example in this input file "md.in" for "molec dyn.f"

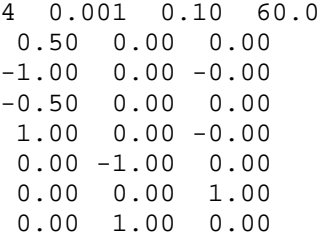

```
 0.00 0.00 -1.00 
* NATOM –Number of atoms (IN) is 4 
* H - Time step. (IN) is 0.001 
* HP - Time interval between printing. (IN) is 0.10 
* TEND - Time at end of computation: TEND = H*NSTEP. (IN) is 60 
* The next 8 lines specify the initial positions (cartesian 
coordinates) and velocities of the atoms 
Example output file "md.out"
     4
```

```
600<br>0.000000
0.000000 0.4.078430E+00 2.000000E+00 -2.078430E+000.0000000 1 5.000000E-01 0.000000E+00 0.000000E+00 0.000000 1 -1.000000E+00 0.000000E+00 0.000000E+00 
0.000000002 - 5.000000E - 01 0.000000E + 00 0.000000E + 000.0000000 2 1.000000E+00 0.000000E+00 0.000000E+000.0000000 3 0.000000E+00 -1.000000E+00 0.000000E+000.0000000 3 0.000000E+00 0.000000E+00 1.000000E+00 0.000000 4 0.000000E+00 1.000000E+00 0.000000E+00 
 0.000000 4 0.000000E+00 0.000000E+00 -1.000000E+00 
 0.000000 0 -3.617130E+00 1.538704E+00 -2.078426E+00 
0.100000 1 4.475015E-01 0.000000E+00 0.000000E+000.100000 1 5.895949E-01 0.000000E+00 0.000000E+000.100000 2 -4.475015E-01 0.000000E+00 0.000000E+000.100000 2 -5.895949E-01 0.000000E+00 0.000000E+00 0.100000 3 0.000000E+00 -9.753933E-01 9.917767E-02 
 0.100000 3 0.000000E+00 4.894474E-01 9.754606E-01 
 0.100000 4 0.000000E+00 9.753933E-01 -9.917767E-02 
 0.100000 4 0.000000E+00 -4.894474E-01 -9.754606E-01 
 .........
```

```
WRITE(3,99)INT(1000.*K*H),0,PE,KE,PE+KE 
DO I = 1, NATOM WRITE(3,99)K*H,I,X(I),Y(I),Z(I) 
      WRITE(3,99)K*H,I,U(I),V(I),W(I)
```
END DO

(where k is from the time looping)

\*NATOM is 4

\*NSTEP is 600

\*Then for each time iteration line "0" contains information on PE, KE, and PE+KE for all atoms

Outcomes for Project 4 part a), to be included in the report:

- 1) Animation of the position of a chosen number of molecules (4 or higher) over time given at least two different initial conditions. You should be able to confirm a result from your intuition in these animations based on the initial conditions. Explain in report.
- 2) Animate the motion of one of the molecules in phase space  $(x \text{ and } v_x)$